**Все службы**

Модуль «Все службы» расположен в Меню «Обслуживание». В данном модуле отображается список всех служб «ИКС», а также присутствует возможность управления ими (Включение/Выключение).

Статус службы (Включена/Выключена) сохраняется между перезагрузками, отключенная служба не будет запущенf при следующем включении питания «ИКС». Клик по названию службы откроет соответствующую страницу в «ИКС», если она доступна.

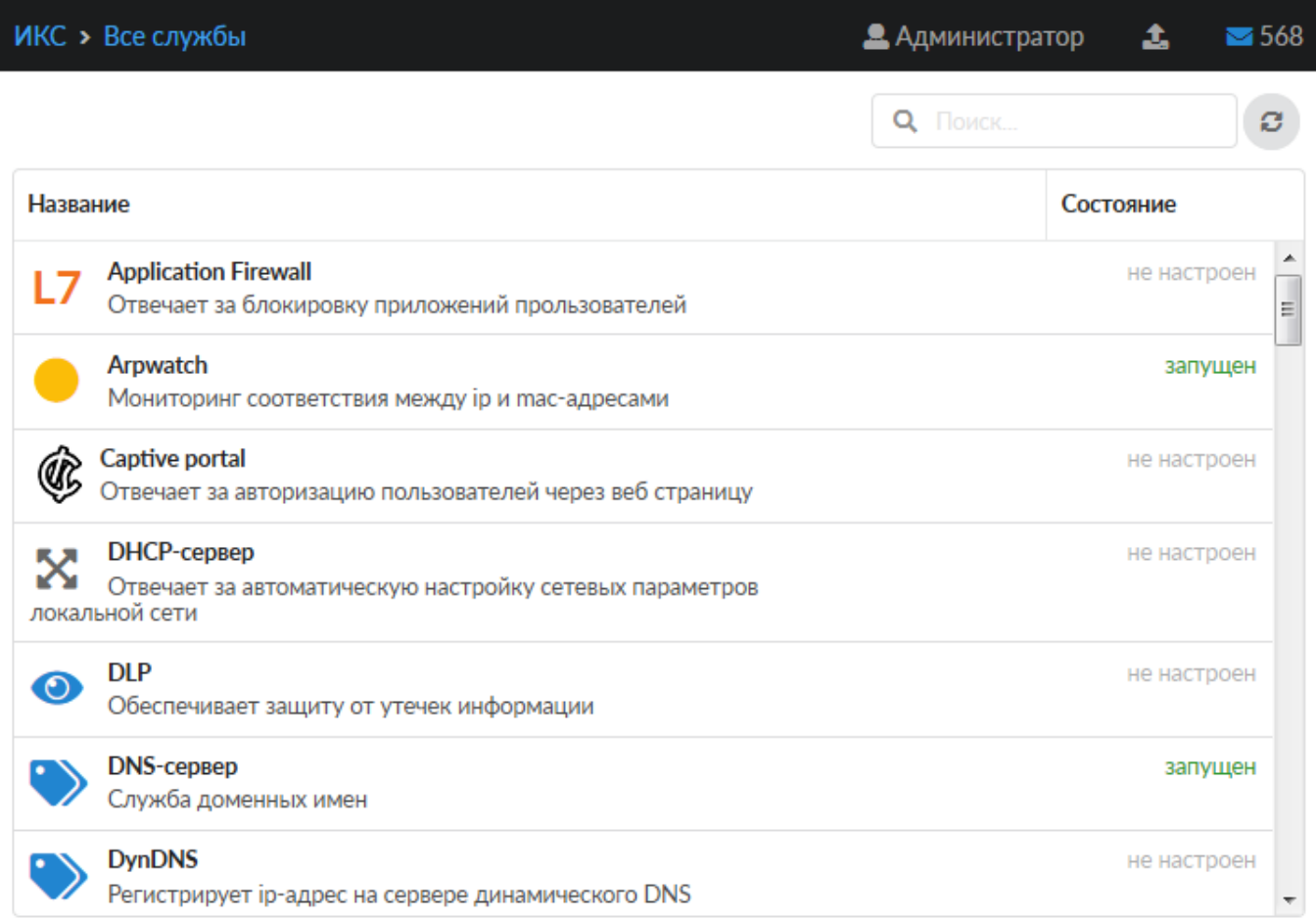

From: <https://doc.a-real.ru/> - **Документация**

Permanent link: **<https://doc.a-real.ru/doku.php?id=ics70:allservices>**

Last update: **2020/01/27 16:28**

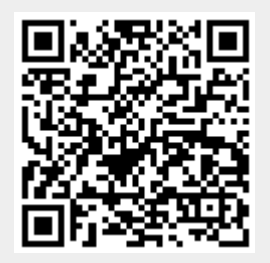